**- OpenMP Focus is on Optimization of Loops**

 **But be careful about:**

**Shared vs. Private Variables**

**Loop Carried Dependencies**

# **Why Do We Care?**

**Loops** are the favorite control structures of High Performance Computing, because compilers know how to **optimize** their performance using instruction-level parallelism: superscalar, pipelining and vectorization can give excellent speedup.

**Loop carried dependencies** affect whether a loop can be parallelized, and how much.

#### **Example of Backward Loop Dependency**

Loops often introduce real, or apparent, dependencies.  $do$  i=1,n  $V[i]=V[i]-2*V[i-1]$ enddo

Backward dependency: cannot be parallelized because each value depends upon value from previous iteration.

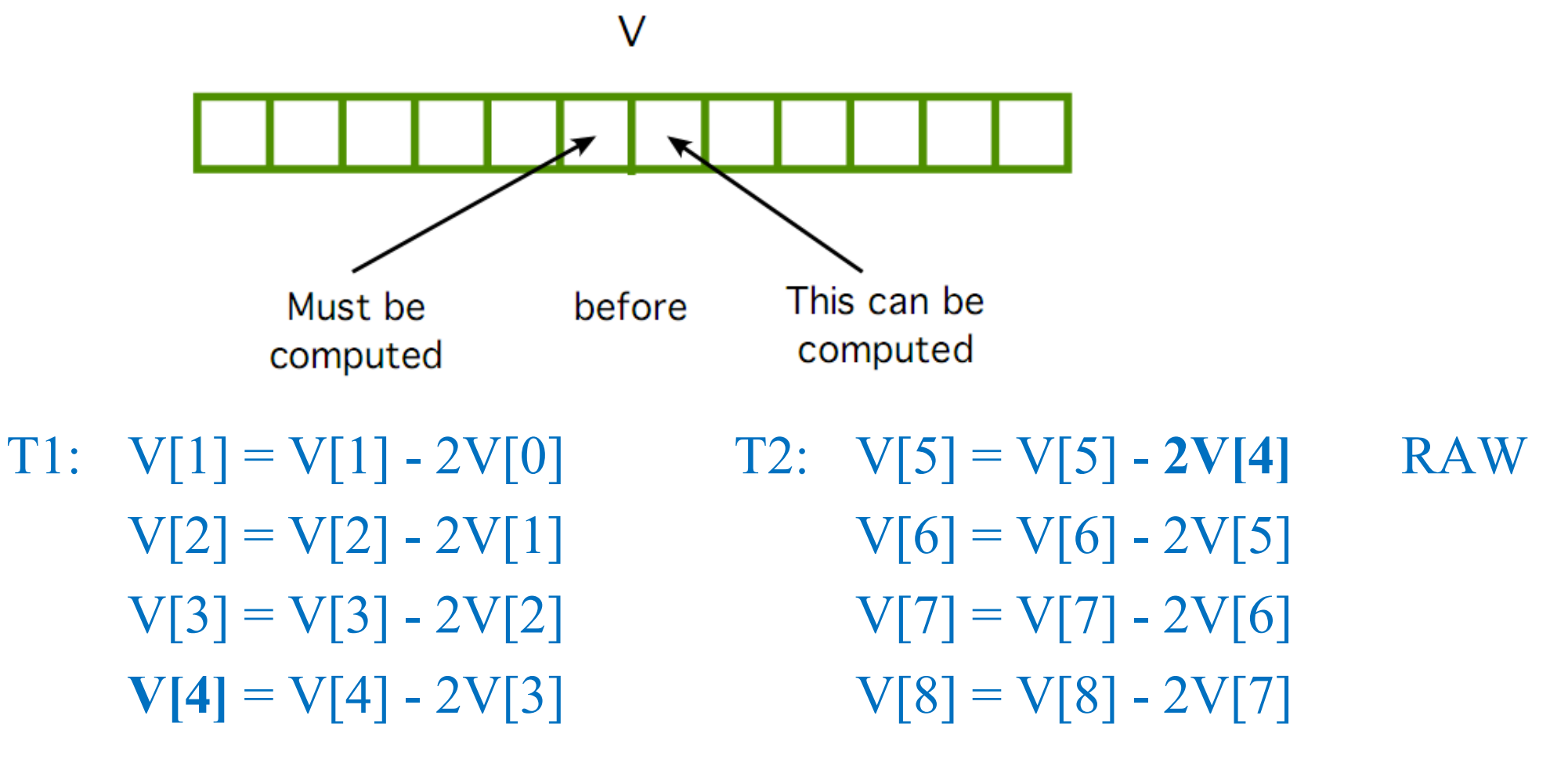

#### **Example of Forward Loop Dependency**

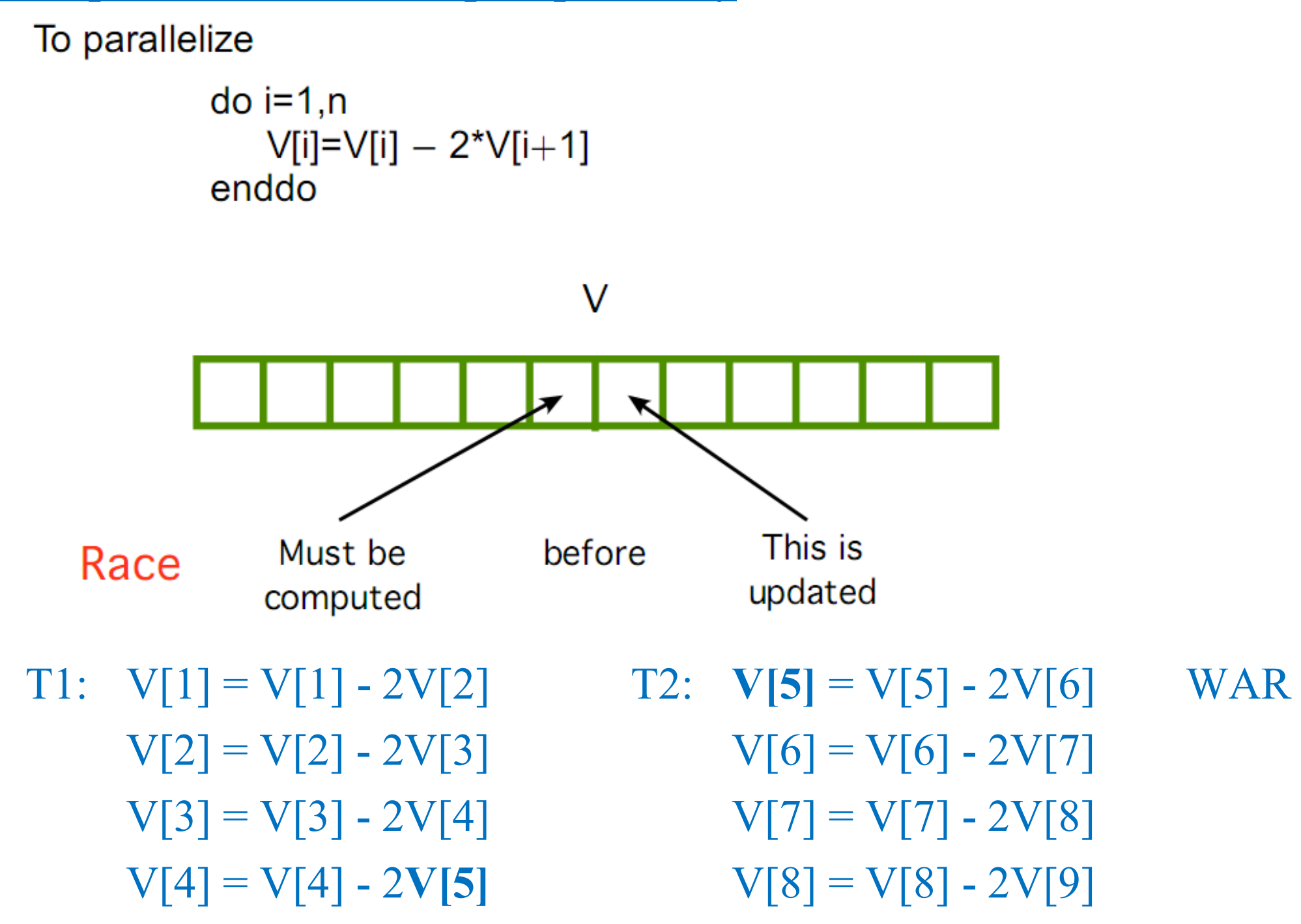

The bag of programming tricks that has served us so well for the last 50 years IS the wrong way to think going forward and must be thrown out.

### Why?

- Good sequential code minimizes total number of operations.
	- > Clever tricks to reuse previously computed results.
	- > Good parallel code often performs redundant operations to reduce communication.
- Good sequential algorithms minimize space usage.
	- > Clever tricks to reuse storage.
	- > Good parallel code often requires extra space to permit temporal decoupling.
- Sequential idioms stress linear problem decomposition.
	- > Process one thing at a time and accumulate results.
	- > Good parallel code usually requires multiway problem decomposition and multiway aggregation of results.

### Let's Add a Bunch of Numbers

DO I = 1, 1000000  $SUM = SUM + X(I)$ END DO

Can it be parallelized?

#### **Sequential Computation Tree**

 $SUM = 0$ DO  $I = 1$ , 1000000  $SUM = SUM + X(I)$ END DO

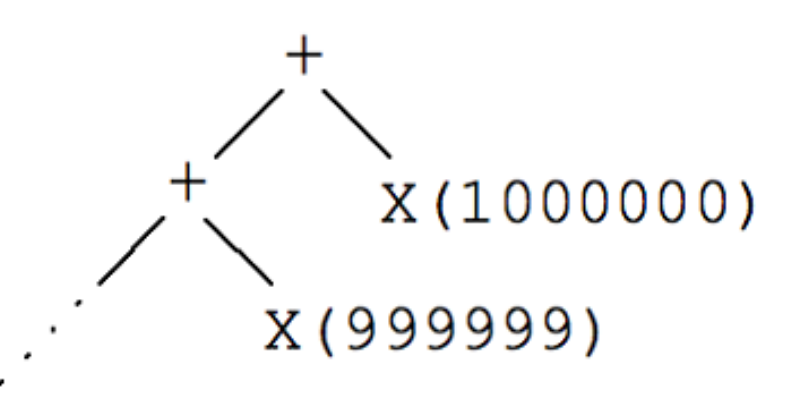

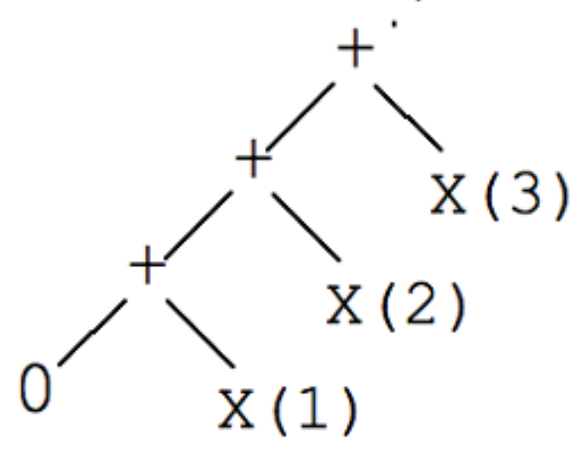

#### **Parallel Computation Tree**

What sort of code should we write to get a computation tree of this shape? What sort of code would we like to write?

 $X(2)$  $X(3) X(4)$  $\cdots$  X(999999) X(1000000)  $X(1)$ 

### **The Parallel Future**

- We need new strategies for problem decomposition.
	- $>$  Data structure design/object relationships
	- $>$  Algorithmic organization
	- > Don't split a problem into "the first" and "the rest."
	- $>$  Do split a problem into roughly equal pieces. Then figure out how to combine general subsolutions.
	- $>$  Often this makes combining the results a bit harder.
- We need programming languages and runtime implementations that support parallel strategies and hybrid sequential/parallel strategies.
- We must learn to manage new space-time tradeoffs.

### **Conclusion**

- A program organized according to linear problem decomposition principles can be really hard to parallelize.
- A program organized according to parallel problem decomposition principles is easily run either in parallel or sequentially, according to available resources.
- The new strategy has costs and overheads. They will be reduced over time but will not disappear.
- This is our only hope for program portability in the future.
- Better language design can encourage better parallel programming.

## Lessons

- Actual performance of a simple program can be a complicated function of the architecture
	- Slight changes in the architecture or program change the performance significantly
	- To write fast programs, need to consider architecture
		- True on sequential or parallel processor
	- We would like simple models to help us design efficient algorithms

## What does this mean to you?

- In theory, the compiler understands all of this
	- When compiling, it will rearrange instructions to get a good "schedule" that maximizes pipelining, uses **FMAs and SIMD**
	- It works with the mix of instructions inside an inner loop or other block of code
- But in practice the compiler may need your help
	- Choose a different compiler, optimization flags, etc.
	- Rearrange your code to make things more obvious
	- Using special functions ("intrinsics") or write in assembly  $\odot$

#### **Conclusions**

- Era of programmers not caring about what is under the hood is over
- $\bullet$  A lot of variations/choices in hardware
- Many will have performance implications
- Understanding the hardware will make it easier to make programs get high performance
- A note of caution: If program is too closely tied to the processor  $\rightarrow$  cannot port or migrate
	- back to the era of assembly programming